## CS354: Machine Organization and Programming Lecture 9 Wednesday the September 23<sup>th</sup> 2015 **TOGramming**<br>
Lecture 9<br>
y the September 23<sup>th</sup> 2015<br>
Section 2<br>
ructor: Leo Arulraj<br>
@ 2015 Karen Smoler Miller<br>
dext in this lecture from CSAPP lectures by Bryant &<br>
O'Hallaron

### Section 2 Instructor: Leo Arulraj

© Some diagrams and text in this lecture from CSAPP lectures by Bryant & O'Hallaron

### Class Announcements

- Class Announcements<br>
1. Take backups of your C files periodically.<br>
Saves lot of work in case bad things happen. Saves lot of work in case bad things happen.
- 2. Brief session on C Programming aspects<br>1. Take backups of your C files periodically.<br>2. Brief session on C Programming aspects<br>relevant to Assignment 1 in later part of next<br>legture (Tyrne out Learnet so into details relevant to Assignment 1 in later part of next lecture. (Turns out I cannot go into details because that is part of the assignment).

### Lecture Overview

- Stack related Data Movement operations
- Data Movement example
- Arithmetic instructions

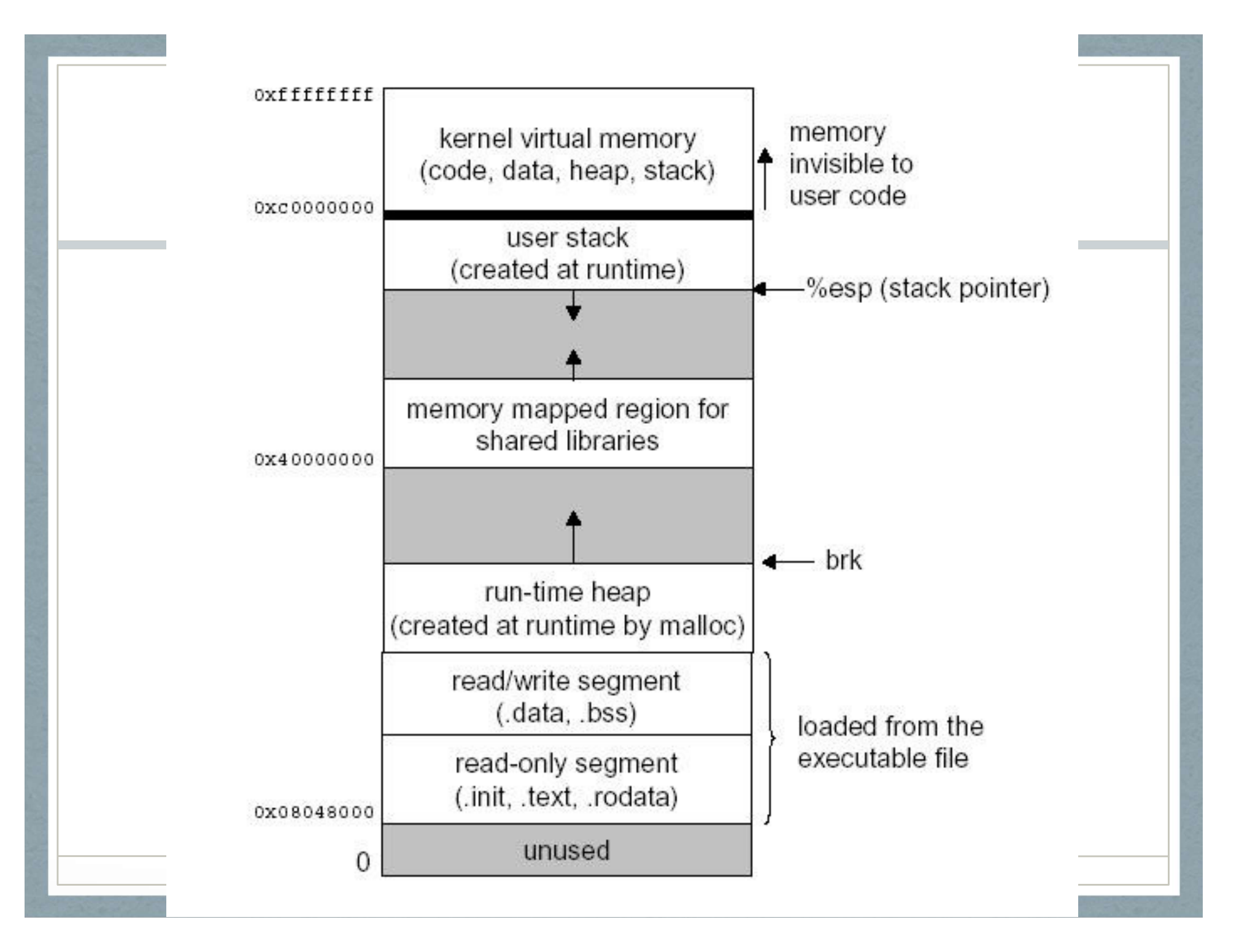

### Stack Example: pushl, popl

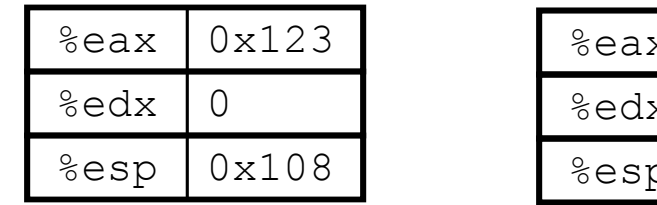

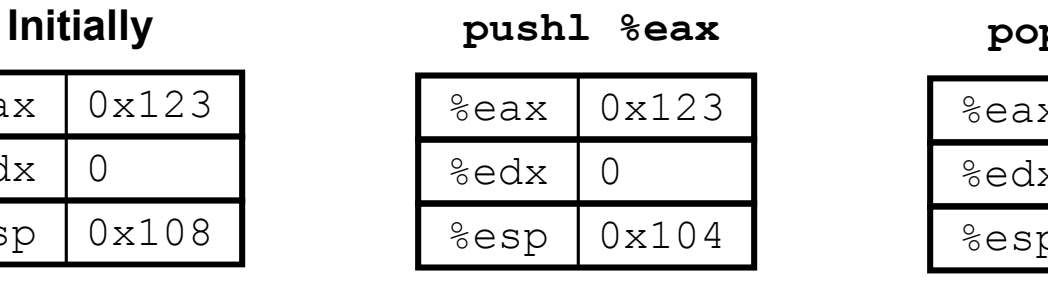

### pushl %eax popl %edx

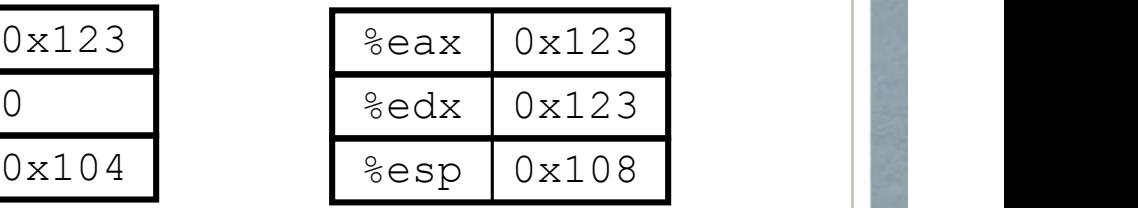

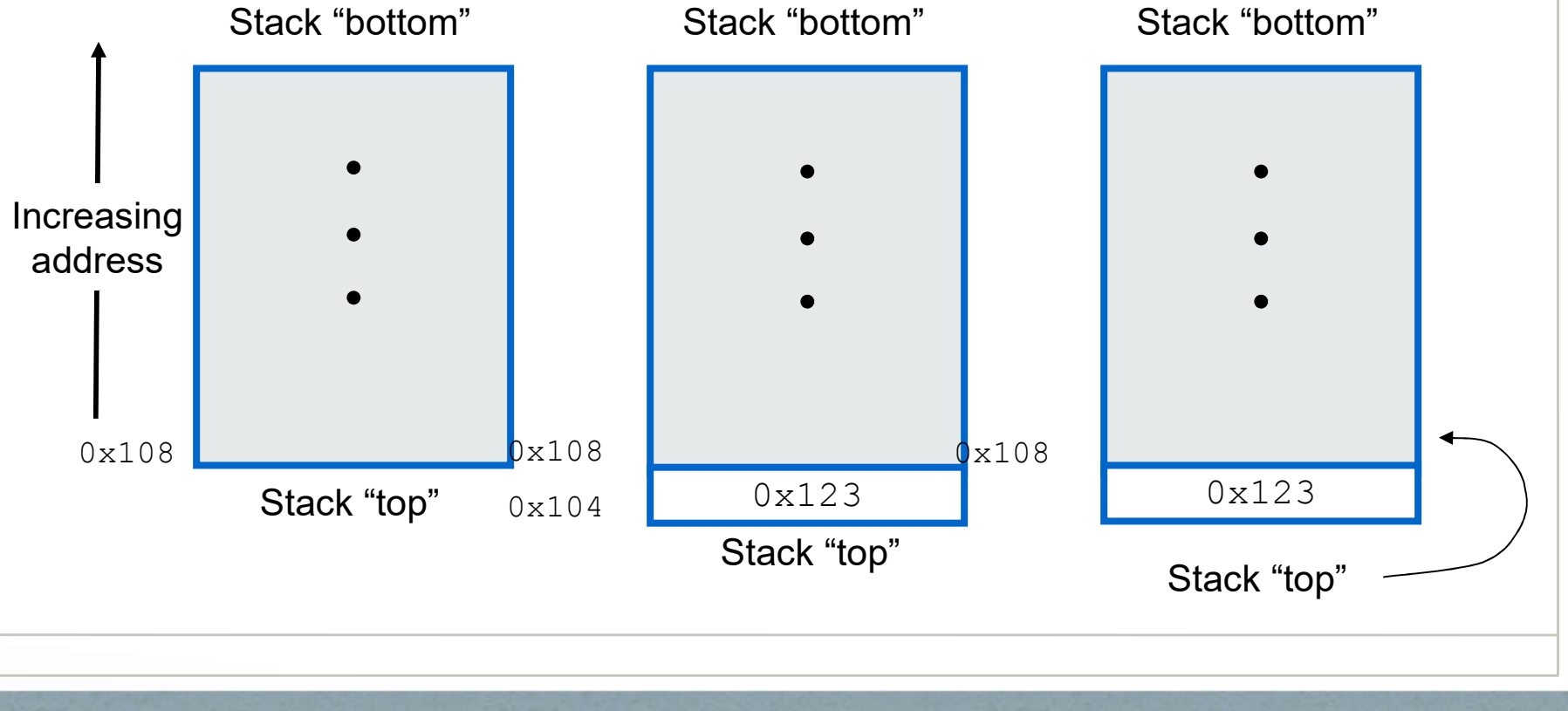

# pushl and popl pushl and popl<br>• pushl %ebp is equivalent to:<br>subl \$4, %esp

pushl and pop<br>hl %ebp is equivalent to:<br>subl \$4, %esp<br>movl %ebp, (%esp) pushl and pop<br>hl %ebp is equivalent to:<br>subl \$4, %esp<br>movl %ebp, (%esp)<br>pl %eax is equivalent to:

**pushl and popl**<br>
• pushl %ebp is equivalent to:<br>
subl \$4, %esp<br>
movl %ebp, (%esp)<br>
• popl %eax is equivalent to:<br>
movl (%esp), %eax movl %ebp is equivalent to:<br>
subl \$4, %esp<br>
movl %ebp, (%esp)<br>
pl %eax is equivalent to:<br>
movl (%esp), %eax<br>
addl \$4, %esp hl %ebp is equivalent to:<br>subl \$4, %esp<br>movl %ebp, (%esp)<br>pl %eax is equivalent to:<br>movl (%esp), %eax<br>addl \$4, %esp

Data Movement Example (Trace through during lecture) ent Example<br>
during lecture)<br>
Continued from left column:<br>
movl %esp, %ecx<br>
movl %eax, (%ecx)<br>
movl heapvar. %eax

.data value:

heapvar: .text (Trace through duri)<br>
data Continual<br>
value:<br>
.long 52713 movl 9<br>
heapvar:<br>
.long 0x5000 movl 8<br>
text<br>
.globl main push 9<br>
main:<br>
movl \$103.%eax pop % main: .long 52713<br>
ar: movl %eax,<br>
movl %eax,<br>
movl heapy;<br>
movl 8(%ea<br>
main push %edx<br>
push \$207<br>
movl \$103, %eax pop %edi<br>
movl %eax, %esi movl \$3,%e<br>
movl value %ebx long 52713<br>
ar: movl %eax,<br>
movl %eax,<br>
movl heapvi<br>
movl 8(%ea<br>
main<br>
push %edx<br>
push \$207<br>
movl \$103, %eax<br>
movl %eax, %esi<br>
movl %eax, %esi<br>
movl %eax, %esi<br>
movl %eax, %esi<br>
movl %eax, %esi<br>
movl %eax, movl %eax<br>
movl ar:<br>
.long 0x5000<br>
movl heapvi<br>
movl 8(%ea<br>
main<br>
push \$207<br>
movl \$103, %eax<br>
pop %edi<br>
movl \$3,%ea<br>
movl value, %ebx<br>
movl (%eax<br>
ret

Continued from left column:

.long  $52713$  movl %esp, %ecx<br>movl %eax, (%ecx) .long 0x5000 movl heapvar, %eax<br>movl 8(%eax), %edx ent Example<br>
during lecture)<br>
Continued from left column:<br>
movl %esp, %ecx<br>
movl %eax, (%ecx)<br>
movl heapvar, %eax<br>
movl 8(%eax). %edx ent Example<br>
during lecture)<br>
Continued from left column:<br>
movl %esp, %ecx<br>
movl %eax, (%ecx)<br>
movl heapvar, %eax<br>
movl 8(%eax), %edx<br>
push %edx em Example<br>
during lecture)<br>
Continued from left column:<br>
movl %esp, %ecx<br>
movl %eax, (%ecx)<br>
movl heapvar, %eax<br>
movl 8(%eax), %edx<br>
push %edx<br>
push \$207 push %edx push \$207 pop %edi movl %esp, %ecx<br>
movl %eax, (%ecx)<br>
movl heapvar, %eax<br>
movl 8(%eax), %edx<br>
push %edx<br>
push \$207<br>
pop %edi<br>
movl \$3,%ecx<br>
movl (%eax, %ecx, 4), %edx<br>
ret movl %eax, (%ecx)<br>movl heapvar, %eax<br>movl 8(%eax), %edx<br>push %edx<br>push \$207<br>pop %edi<br>movl \$3,%ecx<br>movl (%eax, %ecx, 4), %edx<br>ret ret

### **Arithmetic Instructions**

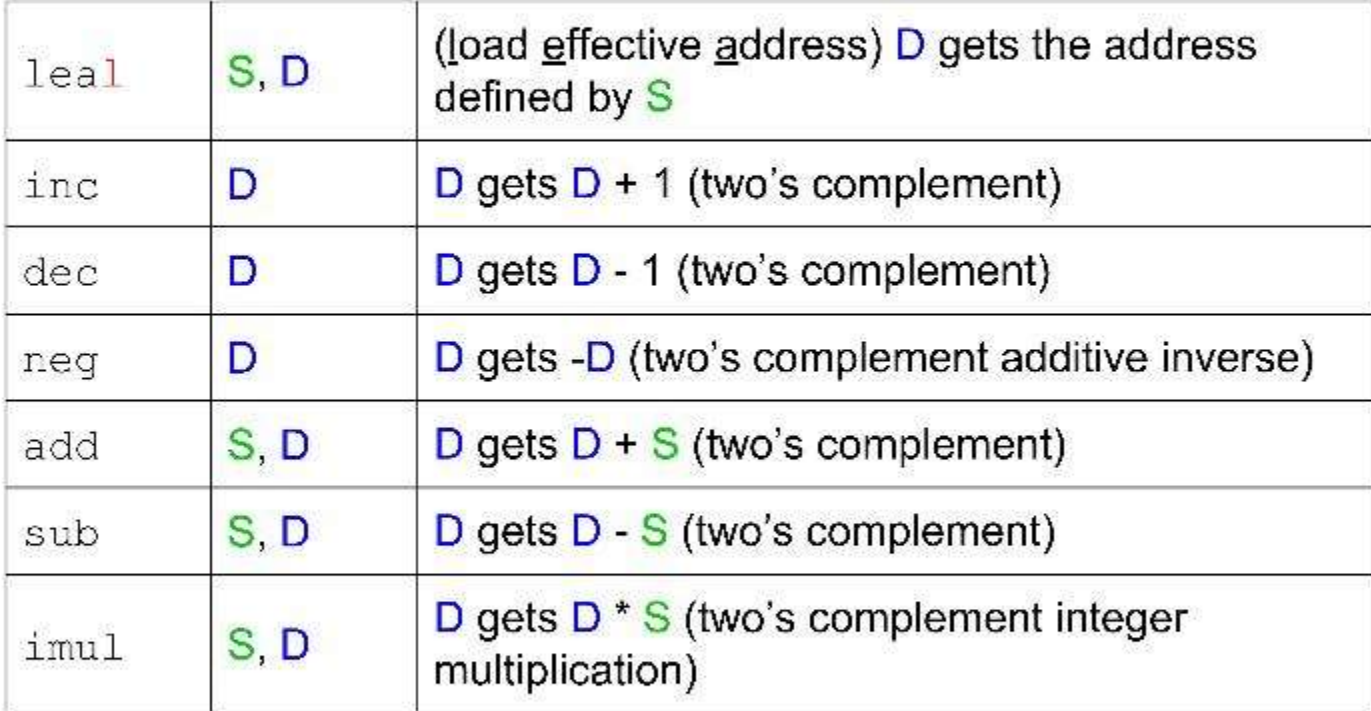

### **More Arithmetic Instructions,** with 64 bits of results

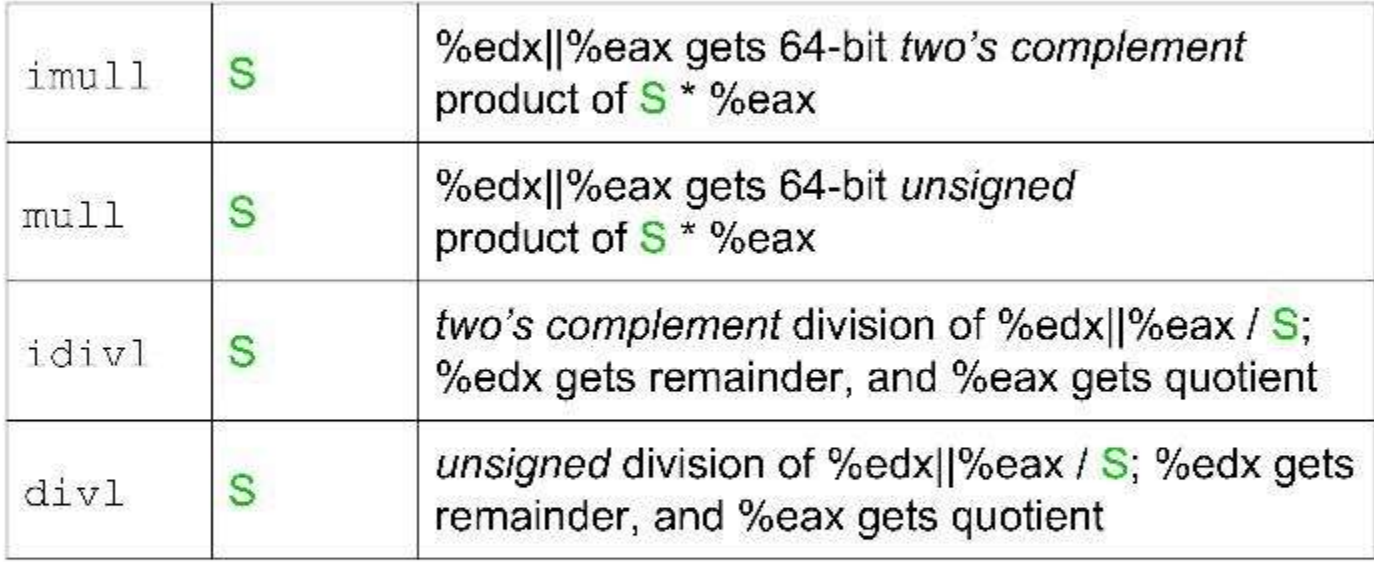

Notice implied use of %eax and %edx.

leal is commonly used to calculate addresses. Examples:

### leal  $8$  (%eax), %edx

- $\geq 8$  + contents of eax goes into edx
- $\triangleright$  used for pointer arithmetic in C
- $\triangleright$  very convenient for acquiring the address of an array element

leal  $(\text{seax}, \text{secx}, 4)$ ,  $\text{sedx}$ 

- $\ge$  contents of eax + 4  $*$  contents of ecx goes into edx
- $\triangleright$  even more convenient for addresses of array elements, where eax has base address, ecx has the index, and each element is 4 bytes

## Examples

Examples<br>Assume %eax is x and %ecx is y<br>and %edx=10, address 10 has value 100 and %edx=10, address 10 has value 100 Examples<br>
Assume %eax is x and %ecx is y<br>
and %edx=10, address 10 has value 100<br>
1. leal 6(%eax), %edx :: ?<br>
2. leal 9(%eax,%ecx,2), %edx :: ? Examples<br>
Assume %eax is x and %ecx is y<br>
and %edx=10, address 10 has value 100<br>
1. leal 6(%eax), %edx :: ?<br>
2. leal 9(%eax,%ecx,2), %edx :: ?<br>
3. addl %ecx, (%edx) :: ? Assume %eax is x and %ecx is y<br>and %edx=10, address 10 has valu<br>1. leal 6(%eax), %edx :: ?<br>2. leal 9(%eax,%ecx,2), %edx :: ?<br>3. addl %ecx, (%edx) :: ?<br>4. decl %ecx :: ? and %edx=10, address 10 has value 10<br>
1. leal 6(%eax), %edx :: ?<br>
2. leal 9(%eax,%ecx,2), %edx :: ?<br>
3. addl %ecx, (%edx) :: ?<br>
4. decl %ecx :: ?

- 
- 
- 
- 

## Examples

Examples<br>Assume %eax is x and %ecx is y<br>and %edx=10, address 10 has value 100 and %edx=10, address 10 has value 100 **Examples**<br>
Assume %eax is x and %ecx is y<br>
and %edx=10, address 10 has value 100<br>
1. leal 6(%eax), %edx  $\therefore$  6+x<br>
2. leal 9(%eax,%ecx,2), %edx  $\therefore$  9 + x + 2y **Examples**<br>
Assume %eax is x and %ecx is y<br>
and %edx=10, address 10 has value 100<br>
1. leal 6(%eax), %edx :: 6+x<br>
2. leal 9(%eax,%ecx,2), %edx :: 9 + x + 2y<br>
3. addl %ecx, (%edx) :: (y +100) stored @

- 
- 
- Assume %eax is x and %ecx is y<br>and %edx=10, address 10 has value 100<br>1. leal 6(%eax), %edx :: 6+x<br>2. leal 9(%eax, %ecx,2), %edx :: 9 + x + 2y<br>3. addl %ecx, (%edx) :: (y +100) stored @<br>address 10 address 10 1. leal 6(%eax), %edx :: 6+x<br>
2. leal 9(%eax,%ecx,2), %edx :: 9 + x<br>
3. addl %ecx, (%edx) :: (y +100) stored<br>
address 10<br>
4. decl %ecx :: (y-1) stored in %ecx
- 

## Examples

Assume x at %ebp+8, y at %ebp+12, z at %ebp+16 1 movl  $16$ (%ebp), %eax  $\overline{Z}$ 2 leal (%eax,%eax,2), %eax  $z^*3$  $3$  sall \$4, %eax  $t2 = z*48$ 4 movl  $12$ (%ebp), %edx  $\mathcal{V}$ 5 addl  $8$ (%ebp), %edx  $t1 = x+y$ 6 andl \$65535, %edx  $t3 = t1 \& 0xFFF$ 7 imull %edx, %eax  $t4 = t2*t3$